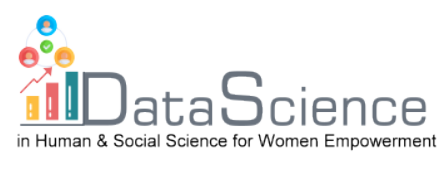

# **Training Fiche Vorlage**

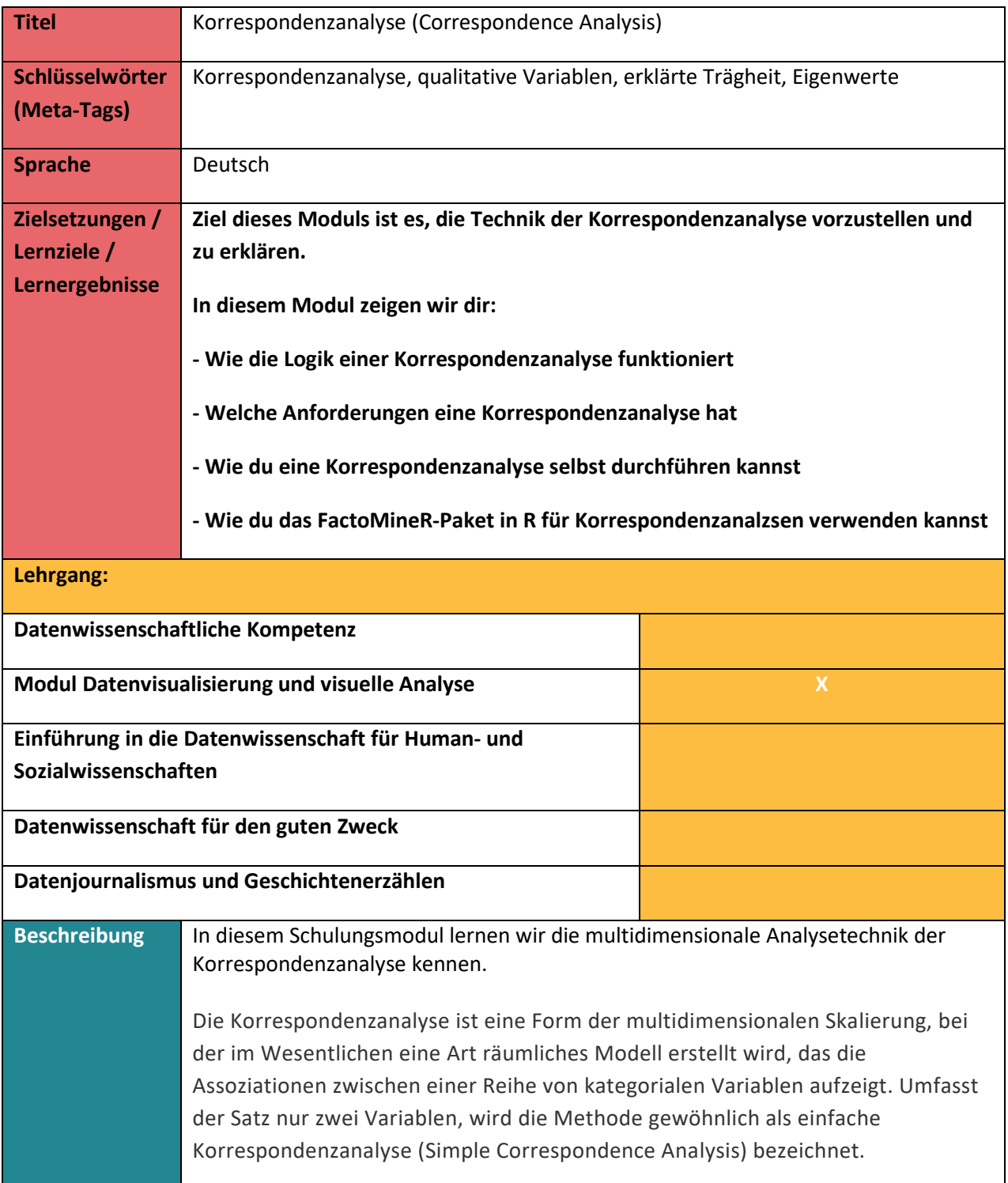

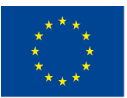

Mit Unterstützung des Programms Erasmus+ der Europäischen Union. Dieses Dokument und sein Inhalt spiegeln

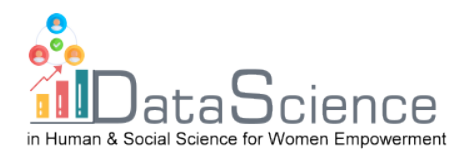

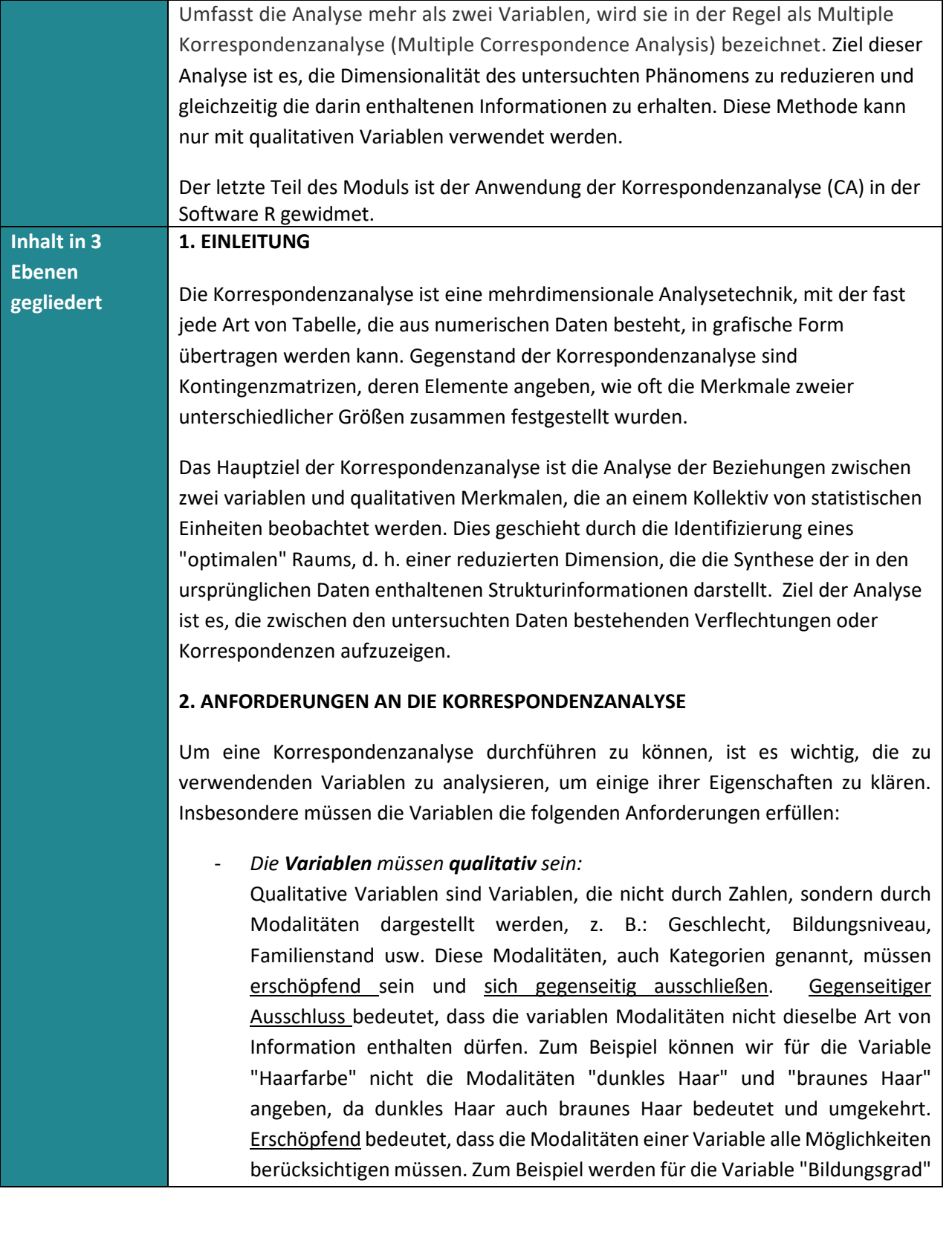

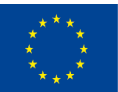

Mit Unterstützung des Programms Erasmus+ der Europäischen Union. Dieses Dokument und sein Inhalt spiegeln

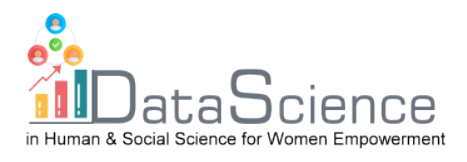

die Modalitäten "Diplom", "Bachelor", "Hochschulabschluss" eingefügt. Diese drei Modalitäten berücksichtigen nicht alle möglichen Bildungsabschlüsse.

- *Die Variablen müssen voneinander abhängig sein*:

Vor der Durchführung der Korrespondenzanalyse muss der Grad der gegenseitigen Abhängigkeit zwischen den beiden betrachteten Variablen überprüft werden, da eine Analyse der Übereinstimmungen nicht sinnvoll wäre, wenn sie unabhängig wären.

Zu diesem Zweck führen wir den Chi-Quadrat-Test durch:

 $H_0$ : die beiden Variablen sind unabhängig

 $H_1$ : die beiden Variablen sind nicht unabhängig

Um die Ergebnisse des Tests zu interpretieren, betrachten wir den p-Wert: p-Wert < 0,05: Die Nullhypothese wird abgelehnt, und folglich wird davon ausgegangen, dass die Variablen einen gewissen Grad an Abhängigkeit aufweisen.

## **3. Wie man eine Korrespondenzanalyse durchführt**

Nachdem wir die -Anforderungen überprüft haben, können Sie mit der eigentlichen Analyse beginnen.

#### **3.1) Kontingenztabellen**

In der Korrespondenzanalyse arbeiten wir mit Kontingenztabellen, welche die gemeinsamen Häufigkeiten der Werte der beiden qualitativen Variablen X und Y enthalten. Diese Matrizen bestehen immer aus ganzen Zahlen, welche nie negativ sein können. Diese ganzen Zahlen sind Zählungen, d. h. einfache Aufzeichnungen des Auftretens. Außerdem spielen die beiden kategorialen Variablen eine symmetrische Rolle, bei der alle Elemente denselben Charakter haben.

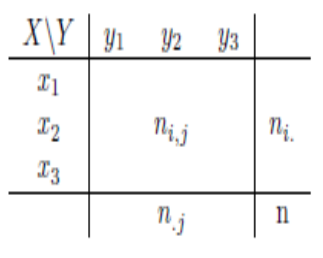

X, Y sind die qualitativen Variablen.

 $x_1, x_2, x_3$ : sind die Werte von X

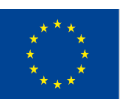

Co-funded by the Erasmus+ Programme

Mit Unterstützung des Programms Erasmus+ der Europäischen Union. Dieses Dokument und sein Inhalt spiegeln

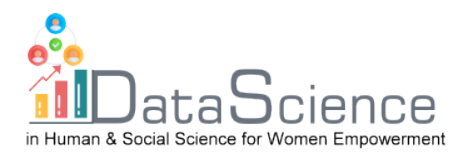

 $y_1, y_2, y_3$ : sind die Werte von Y

 $n_{i,j}$ : sind die absoluten gemeinsamen Häufigkeiten, d. h. die Häufigkeiten der Paare, z. B.  $n_{1,1}: X = x_1; Y = y_1$ 

 $n_{i}$ : sind die Zeilenränder:  $n_{i.} = \ \sum_{J=1}^{C} n_{i, J}$ 

 $n_{\cdot j}$ : sind die Spaltenränder:  $n_{\cdot j} = \, \sum_{i=1}^R n_{i,j}$ 

Dies ist die Summe der gemeinsamen Häufigkeiten der Werte von Y (für die Spalten der Werte von X) für die feste Zeile (oder Spalte).

n = die Anzahl der Stichproben, welche durch Addition der Ränder der Zeilen oder Spalten ermittelt werden kann:

$$
n = \sum_{i=1}^{R} \sum_{j=1}^{C} n_{i,j} \quad \forall i,j
$$

Wir können von absoluten Frequenzen zu relativen Frequenzen wechseln, indem wir jede absolute Frequenz durch n dividieren:

$$
f_{i,j} = \frac{n_{i,j}}{n}
$$

## **3.2) Zeilenprofilmatrix und Spaltenprofilmatrix**

Die Zeilenprofilmatrix erhält man, indem man die absoluten Häufigkeiten (oder relativen Häufigkeiten) durch die jeweiligen Zeilenränder dividiert. Daher:

$$
\frac{n_{i,j}}{n_i} = \frac{f_{i,j}}{f_{i.}} \qquad \forall i,j
$$

Die Kontingenztabelle wird wie folgt aussehen:

| $f_{i,j}$                      | $n_{i,j}$ | 1 |
|--------------------------------|-----------|---|
| $f_{i.} = \frac{n_{i,j}}{n_i}$ | 1         |   |
| profile medio                  | 1         |   |

An den Rändern der Reihen haben wir alle 1, und dies entspricht der Summe der Reihenprofile.

An den Spaltenrändern befinden sich die Durchschnittsprofile, die durch Addition der relativen Häufigkeiten pro Spalte oder durch Mittelwertbildung der Elemente

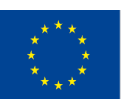

Co-funded by the Erasmus+ Programme

Mit Unterstützung des Programms Erasmus+ der Europäischen Union. Dieses Dokument und sein Inhalt spiegeln

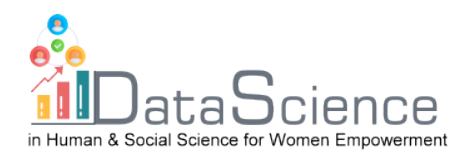

der Zeilenprofilmatrix pro Spalte ermittelt werden. Es handelt sich um einen gewichteten Durchschnitt, wobei die Massen durch die Zeilenränder  $f_i$  dargestellt werden.

Bei der Arbeit mit Frequenzen geht eine Dimension verloren, so dass der Zeilenraum durch einen Raum mit C-1 Dimensionen dargestellt wird.

Das bedeutet, dass eine **diagonale Matrix von Zeilenrandhäufigkeiten** konstruiert werden kann, die auf der Hauptdiagonalen Zeilenprofile aufweist. Die Diagonalmatrix der **Zeilenrandhäufigkeiten** ist eine Matrix **R·R,** deren Dimensionen der Anzahl der Zeilen entspricht und die auf der Hauptdiagonale die Zeilenränder der relativen Häufigkeitstabelle enthält. Eine Diagonalmatrix ist eine Matrix, dessen Werte nur auf der Hauptdiagonale nicht Null sind (darüber oder darunter gleichen alle Werte Null). Sie ist immer eine symmetrische und quadratische Matrix. Mit der Diagonalmatrix der **Zeilenrandhäufigkeiten** kann man die **Reihe der Zeilenprofilmatrixen** konstruieren: Man erhält sie, indem man die relativen Häufigkeiten durch die Zeilenränder dividiert  $\frac{F}{D_R}$ . Die Dimensionen von **F** sind R·C, während  $D_R$  die Dimension R·R hat. Da die Division zwischen Matrizen nicht möglich ist, berechnet man den Kehrwert von  $D_R$  und multipliziert mit **F**, wodurch das Dimensionalitätsproblem gelöst wird:  $D_R^{-1} \cdot F$ .

Das Gleiche gilt für die Spalten, mit einigen kleinen Unterschieden.

Die Spaltenprofilmatrix wird erstellt, indem die absoluten Häufigkeiten durch die jeweiligen Spaltenrandhäufigkeiten dividiert werden:

$$
\frac{n_{i,j}}{n_j} = \frac{f_{i,j}}{f_{.j}} \quad \forall i,j
$$

Dadurch erhalten wir folgende Kontingenztabelle:

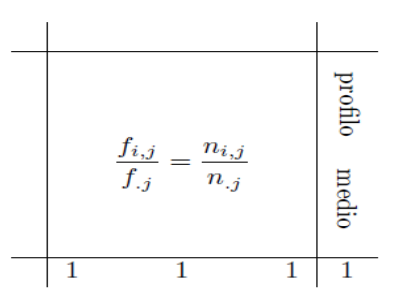

In diesem Fall gleichen an den Rändern der Spalte alle Werte 1 und an den Rändern der Zeile erhalten wir das durchschnittliche Spaltenprofil. In diesem Fall werden die

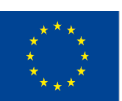

Co-funded by the Erasmus+ Programme

Mit Unterstützung des Programms Erasmus+ der Europäischen Union. Dieses Dokument und sein Inhalt spiegeln

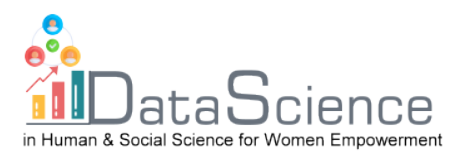

Massen durch die Spaltenränder  $f_{i}$  dargestellt. Offensichtlich arbeitet man auch im Spaltenraum mit weniger als einer Dimension, also ist der Spaltenraum R-1.

Es kann eine **diagonale Matrix von Spaltenrandhäufigkeiten**  $D<sub>C</sub>$  konstruiert werden, die Spaltenprofile auf der Hauptdiagonale hat. Die diagonale Matrix der **Spaltenrandhäufigkeiten** ist eine Matrix **C·C,** deren Dimensionen den Spalten entsprechen und die auf der Hauptdiagonale die Spaltenränder der relativen Häufigkeitstabelle enthält. Mit der Diagonalmatrix der Spaltenränder kann man die **Matrix der Spaltenprofile** konstruieren: Man erhält sie, indem man die relativen Häufigkeiten durch die Spaltenränder dividiert $\frac{F}{D_R}$ . Die Dimensionen von **F** sind R· C, während  $D<sub>C</sub>$  die Dimension C·C hat. Da die Division zwischen den Matrizen nicht möglich ist, berechnet man den Kehrwert von  $D<sub>C</sub>$  und multipliziert sie mit **F**, wodurch das Problem der Dimensionalität gelöst wird:

 $\bm{F}\cdot\bm{D}_{\bm{C}}^{-1}$ .

## **3.3) Distanzen berechnen**

Bei der Korrespondenzanalyse ist es notwendig zu verstehen, welcher Abstand zwischen den Werten besteht, um zu verstehen, ob die Modalitäten weit oder nahe beieinander liegen und ob sie sich daher ähneln oder nicht. Dies ist möglich, indem man die Frequenzen betrachtet: je niedriger sie sind, desto näher sind sie sich und umgekehrt. Es gibt verschiedene Methoden zur Berechnung des Abstands: **Euklidischer Abstand** und **Chi-Quadrat-Abstand**.

Der **euklidische Abstand** ist der einfachste und identifiziert die größten Abstände auf Kosten der kleinsten. Er wird berechnet, indem die Differenz der relativen Häufigkeiten zum Quadrat erhoben wird.

Für Reihenprofile:

$$
d_{(i,i')} = \sqrt{\sum_{j=1}^{C} \left( \frac{f_{i,j}}{f_{i.}} - \frac{f_{i',j}}{f_{i'.}} \right)^2}
$$

Für Spaltenprofile:

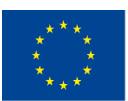

Co-funded by the Erasmus+ Programme

Mit Unterstützung des Programms Erasmus+ der Europäischen Union. Dieses Dokument und sein Inhalt spiegeln

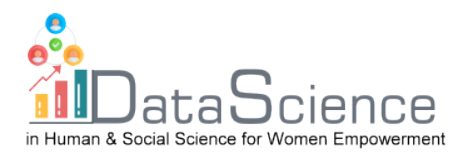

$$
d_{(j,j')} = \sqrt{\sum_{i=1}^{R} \left( \frac{f_{i,j}}{f_{.j}} - \frac{f_{i,j'}}{f_{.j'}} \right)^2}
$$

Der **Chi-Quadrat-Test** identifiziert kleinere Abstände. Hier werden die Häufigkeiten mit geringer Anzahl in Bezug auf die Zeilen neu gewichtet, indem der Kehrwert der Spaltenrandhäufigkeiten in die Formel eingefügt wird (in Bezug auf die Spalten wird der Kehrwert der Zeilenrandhäufigkeiten in die Formel eingefügt). Der Nachteil des Chi-Quadrat-Tests besteht darin, dass der Kehrwert der Spalten- (oder Zeilen-) Randhäufigkeiten gegen Null tendieren kann und daher eine einzelne Antwort übermäßig zur Berechnung des Abstands beitragen kann.

#### **3.4) Zeilenraum und Spaltenraum**

Im **Zeilenraum** gibt es zwei Komponenten:

- Reihenprofil:  $D_R^{-1} \cdot F$
- Metrisch:  $D_{C}^{-1}$

Beginnen wir mit der Formel:

$$
\boldsymbol{\varPsi}_{n\times 1} = \boldsymbol{X}_{n\times p} \cdot \boldsymbol{u}_{p\times 1}
$$

Indem Sie geeignete Ersetzungen vornehmen:

$$
\Psi = D_R^{-1} \cdot F \cdot D_C^{-1} \cdot u
$$

Das Ziel der Korrespondenzanalyse ist die Menge der Einheitsachsen, die es ermöglichen, die Abstände zwischen den Projektionen der Reihenprofile zu maximieren. Wir müssen also nach den Vektoren suchen, die die Projektionen maximieren. Da Vektoren  $u$  unendlich sein können, wird die Einheitsnorm-Beschränkung hinzugefügt.

$$
u^T\cdot D_C^{-1}\cdot u=1
$$

Maximierungsproblem: Maximierung der erklärten Trägheit (erklärte Variation), die der Variabilität für quantitative Variablen entspricht.

$$
\begin{cases} \text{MAX:} \left\{ \hat{\psi}^T \mathbf{D}_R \hat{\psi} \right\} \\ v^T \mathbf{D}_C^{-1} v = 1 \end{cases}
$$

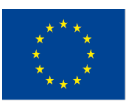

Co-funded by the Erasmus+ Programme

Mit Unterstützung des Programms Erasmus+ der Europäischen Union. Dieses Dokument und sein Inhalt spiegeln

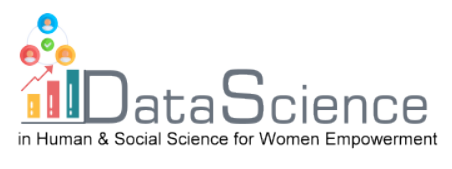

Um das Problem der eingeschränkten Maximierung zu lösen, verwenden Sie die Methode der Lagrange-Multiplikatoren:

$$
\mathcal{L}(\boldsymbol{v},\lambda) = (\hat{\psi}^T \boldsymbol{D}_R \hat{\psi}) - \lambda (\boldsymbol{v}^T \boldsymbol{D}_C^{-1} \boldsymbol{v} - 1)
$$

 $\lambda$ = Lagrange-Multiplikator, der ein Skalar ist;

*u=* Vektor der gesuchten Gewichte

Wenn wir die notwendigen Ersetzungen vornehmen, haben wir:

$$
\mathcal{L}(v,\lambda) = (D_R^{-1}FD_C^{-1}v)^T D_R(D_R^{-1}FD_C^{-1}v) - \lambda(v^TD_C^{-1}v - 1)
$$

Wir führen die Transpositionsoperationen durch, ersetzen a  $\bm{D_R}\cdot\bm{D_R^{-1}}$  für die Identitätsmatrix *I* und [(−) · (−1)] ersetzen sie durch **.** Wir können dann die Transponierung aus den Diagonalmatrizen  $D_C^{-1}$  und  $D_R^{-1}$ entfernen, da sich die Transponierung einer Diagonalmatrix nicht ändert. Erhalten:

$$
\mathcal{L}(\boldsymbol{\upsilon},\boldsymbol{\lambda})=\boldsymbol{\upsilon}^T\boldsymbol{D}_C^{-1}\boldsymbol{F}^T\boldsymbol{D}_R^{-1}\boldsymbol{F}\boldsymbol{D}_C^{-1}\boldsymbol{\upsilon}-\boldsymbol{\lambda}\boldsymbol{\upsilon}^T\boldsymbol{D}_C^{-1}\boldsymbol{\upsilon}+\boldsymbol{\lambda}
$$

Wir berechnen die partiellen Ableitungen, leiten die Lagrange ab in Bezug auf  $u$  und setzen sie gleich 0:

$$
\frac{\partial \mathcal{L}}{\partial v} = 0 \rightarrow \frac{\partial \mathcal{L}}{\partial v} = 2F^T D_R^{-1} F D_C^{-1} v - 2\lambda v = 0
$$

Multiplizieren Sie die Gleichung mit  $D_C^{-1}$ :

$$
F^T D_R^{-1} F D_C^{-1} v = \lambda v
$$

Wenn wir die Transponierung der Zeilenprofile und die Matrix der Spaltenprofile durch *S* ersetzen, können wir die charakteristische Gleichung wie folgt schreiben:

$$
Sv=\lambda v
$$

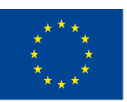

Co-funded by the Erasmus+ Programme

Mit Unterstützung des Programms Erasmus+ der Europäischen Union. Dieses Dokument und sein Inhalt spiegeln

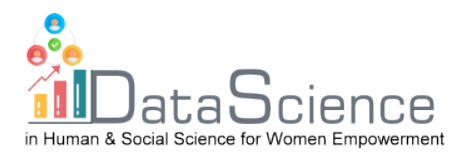

Die Maximierung der erklärten Trägheit von Zeilenprofilen ist gleichbedeutend mit der Zerlegung dieser Matrix in Eigenwerte und Eigenvektoren derselben. Der erste Eigenwert ist mit dem ersten Eigenvektor verbunden, der die maximale Trägheit erklärt. Die Eigenvektoren, die anschließend extrahiert werden, werden orthogonal extrahiert.

$$
u_1^T\cdot D_C^{-1}\cdot u_2=0
$$

Wir verwenden die Orthogonalitätsbeschränkung, um die zweite Komponente auszuwählen, die die Trägheit erklärt, die nicht von der ersten Komponente erklärt wird. Offensichtlich erklärt die erste extrahierte Komponente die maximale Trägheit, d. h. die maximale Dehnung der Punktwolke.

In den **Spalten Raum** sind zwei Komponenten:

- Spaltenprofil:  $\mathbf{F} \cdot \mathbf{D}_{\mathbf{C}}^{-1}$
- Metrisch:  $D_R^{-1}$

Beginnen wir mit der Formel:

$$
\boldsymbol{\varphi}_{p\times 1}=\left(X_{n\times p}^T\right)_{p\times n}\cdot\boldsymbol{v}_{n\times 1}
$$

Wir ersetzen und erhalten

$$
\boldsymbol{\varphi} = \mathbf{D}_{\mathsf{C}}^{-1} \boldsymbol{F}^T \mathbf{D}_{\boldsymbol{R}}^{-1} \boldsymbol{\nu}
$$

Das mit Lagrange-Multiplikatoren zu lösende Maximierungsproblem lautet:

$$
\begin{cases} \text{MAX: } \{ \hat{\varphi}^T D_C \hat{\varphi} \} \\ \nu^T D_R^{-1} \nu = 1 \end{cases}
$$

Wenn wir wie im Raum der Zeilen vorgehen, erhalten wir schließlich:

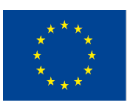

Mit Unterstützung des Programms Erasmus+ der Europäischen Union. Dieses Dokument und sein Inhalt spiegeln

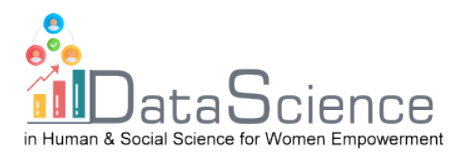

$$
\boldsymbol{F}\boldsymbol{D}_{C}^{-1}\boldsymbol{F}^{T}\boldsymbol{D}_{R}^{-1}\boldsymbol{\nu}=\mu\boldsymbol{\nu}
$$

Setzt man die Matrix der Spaltenprofile und die transponierte Metrik der Zeilenprofile mit  $S^*$  erhält man die charakteristische Gleichung:

$$
S^*\nu=\mu\nu
$$

Die geometrische Maximierung der erklärten Trägheit, d.h. die verlorene Information so klein wie möglich und die beobachtete Information so groß wie möglich zu machen, lautet: den Abstand  $M_1H_1$ so klein wie möglich und die Entfernung  $OH<sub>1</sub>$  so groß wie möglich.

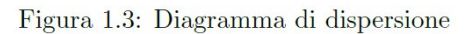

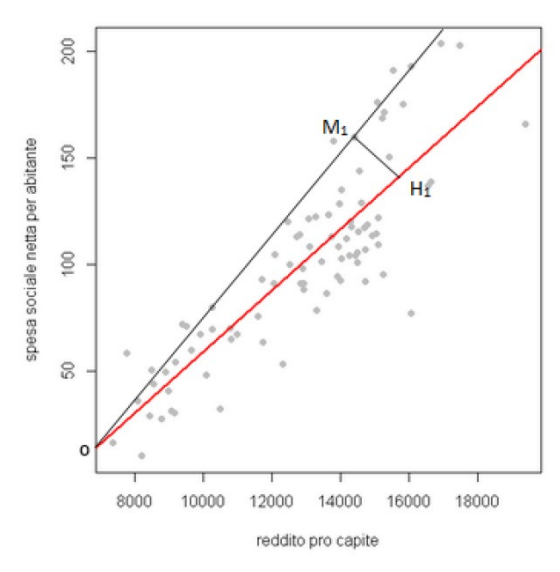

Wir müssen also die Gerade f (in rot) finden, die die Punkte des Vektorraums so interpoliert, dass der Abstand zwischen allen Punkten des Raums und den orthogonal auf die Gerade f projizierten Punkten so gering wie möglich ist.

Die Eigenwerte im Zeilenraum entsprechen den Eigenvektoren im Spaltenraum, d. h. die Eigenwerte von S entsprechen den Eigenwerten von S<sup>\*</sup>. Die Eigenvektoren sind bis auf eine Konstante einander gleich. Wenn wir also maximieren müssen, brauchen wir nicht in Eigenwerte und Eigenvektoren zu zerlegen S und S\*sondern nur in einen.

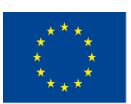

Mit Unterstützung des Programms Erasmus+ der Europäischen Union. Dieses Dokument und sein Inhalt spiegeln

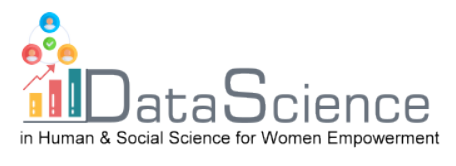

Der Betrag der erklärten Trägheit ist gleich, ob wir S oder S\*berechnen, wird die Beziehung zwischen den beiden Räumen durch die **Übergangsformeln** dargestellt:

$$
\boldsymbol{S}\rightarrow\boldsymbol{\nu}=\frac{1}{\sqrt{\lambda}}\boldsymbol{F}\boldsymbol{D}_{C}^{-1}\boldsymbol{\upsilon}\equiv\boldsymbol{S}^{*}\rightarrow\boldsymbol{\upsilon}=\frac{1}{\sqrt{\lambda}}\boldsymbol{F}'\boldsymbol{D}_{R}^{-1}\boldsymbol{\nu}
$$

**Reihen Platz:** 

 $\hat{\psi} = \boldsymbol{D}_{C}^{-1} \boldsymbol{\upsilon}$ 

Mit:

$$
\boldsymbol{\upsilon}=\frac{1}{\sqrt{\lambda}}\boldsymbol{F}'\boldsymbol{D}_{R}^{-1}\boldsymbol{\nu}
$$

Durch Anwendung der entsprechenden Substitutionen:

$$
\frac{1}{\sqrt{\lambda}} D_C^{-1} F' D_R^{-1} v \to \frac{1}{\sqrt{\lambda}} D_C^{-1} F' \hat{\psi}
$$

Erhalten:

$$
\sqrt{\lambda}\hat{\psi}=D_C^{-1}F'\hat{\psi}\rightarrow\hat{\psi}=\frac{1}{\sqrt{\lambda}}D_C^{-1}F\hat{\psi}\rightarrow\sqrt{\lambda}\hat{\psi}=D_C^{-1}F\hat{\psi}
$$

Für den Raum der Zeilen, daher:

$$
\sqrt{\lambda}\hat{\psi} = D_C^{-1}F\hat{\psi} \equiv \hat{\psi} = \sqrt{\lambda}\hat{\psi}
$$

**Spalten Platz:**

$$
\hat{\psi}=D_R^{-1}\nu
$$

Wo:

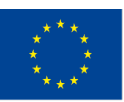

Co-funded by the Erasmus+ Programme

Mit Unterstützung des Programms Erasmus+ der Europäischen Union. Dieses Dokument und sein Inhalt spiegeln

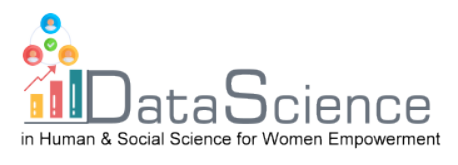

$$
\nu = \frac{1}{\sqrt{\lambda}} F D_C^{-1} v
$$

Durch Anwendung der entsprechenden Substitutionen:

$$
\frac{1}{\sqrt{\lambda}} D_R^{-1} F D_C^{-1} \upsilon \rightarrow \frac{1}{\sqrt{\lambda}} D_R^{-1} F \hat{\psi}
$$

Erhalten:

$$
\frac{1}{\sqrt{\lambda}} D_R^{-1}F\hat{\psi}\rightarrow \sqrt{\lambda}\hat{\psi}\rightarrow D_R^{-1}F\hat{\psi}
$$

Für den Spaltenraum:

$$
\sqrt{\lambda}\hat{\psi} = D_R^{-1}F\hat{\psi} \equiv \hat{\psi} = \sqrt{\lambda}\hat{\psi}
$$

## **4) Beispiel mit R-Software**

Überprüfung eines möglichen Zusammenhangs zwischen der Verteilung des Viehbestands und den verschiedenen italienischen Regionen. Die Daten beziehen sich auf das Jahr 2011 und wurden von den auf der Istat-Website verfügbaren Banken erhoben.

Hypothese: Die verschiedenen Regionen entscheiden sich je nach den territorialen Merkmalen und den Bedürfnissen der Bevölkerung dafür, bestimmte Rinder zu züchten und andere nicht.

Datensatz:

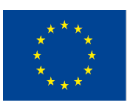

Mit Unterstützung des Programms Erasmus+ der Europäischen Union. Dieses Dokument und sein Inhalt spiegeln

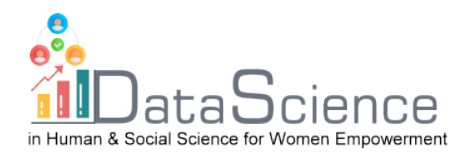

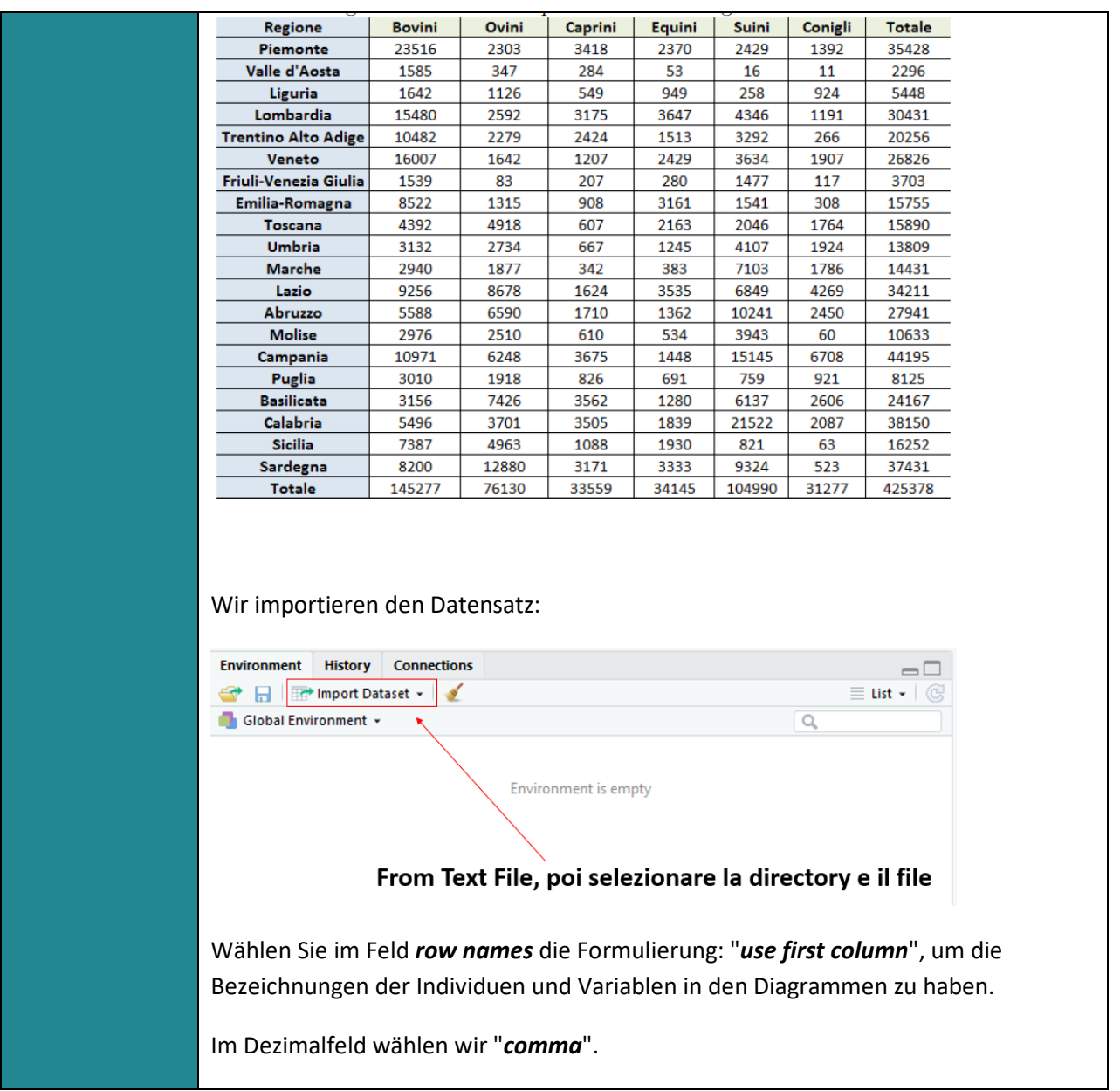

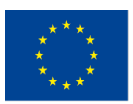

Mit Unterstützung des Programms Erasmus+ der Europäischen Union. Dieses Dokument und sein Inhalt spiegeln

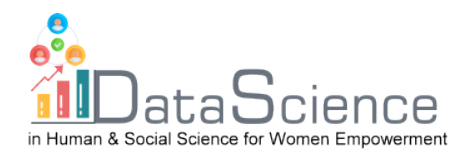

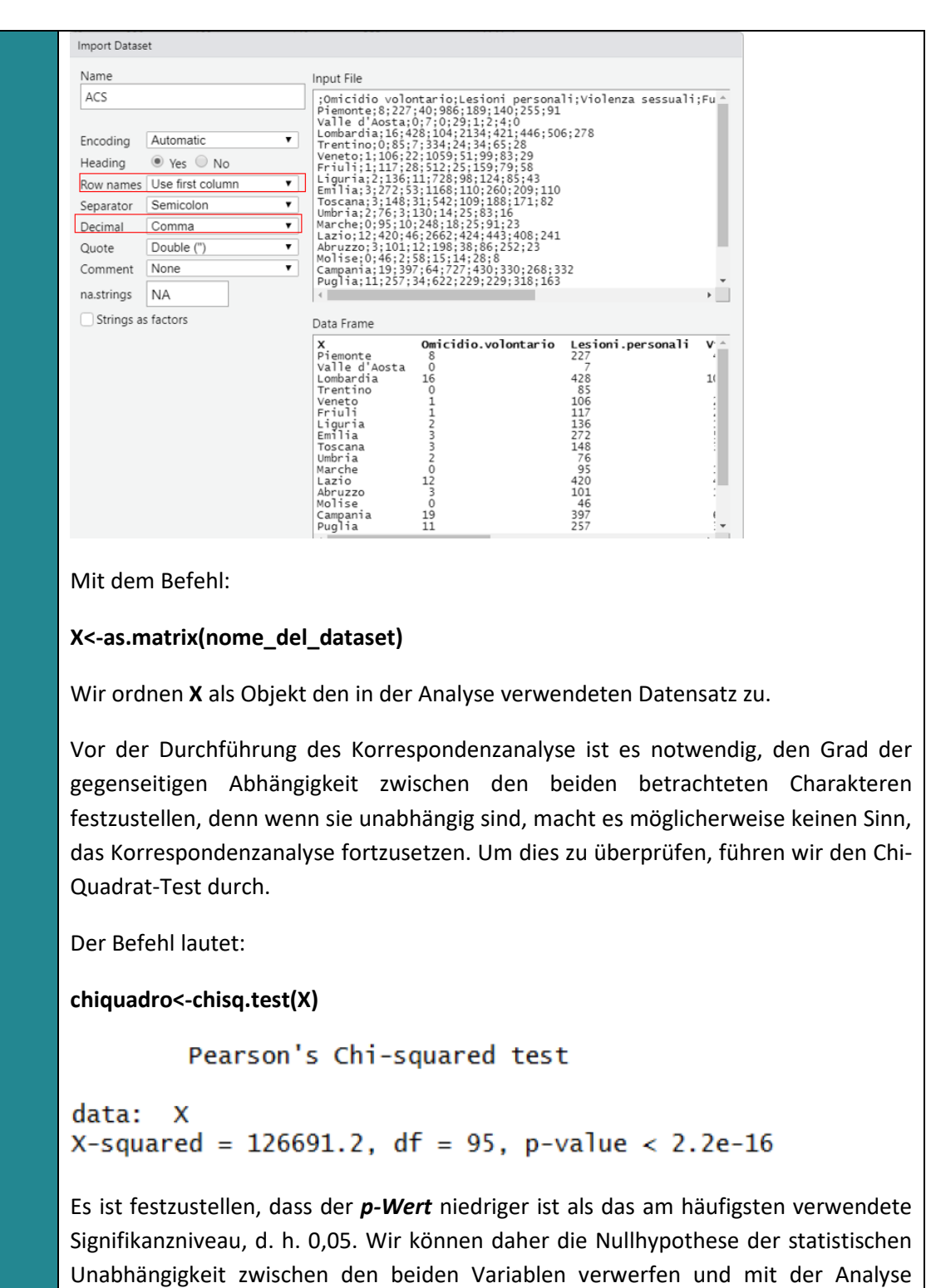

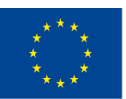

fortfahren.

Mit Unterstützung des Programms Erasmus+ der Europäischen Union. Dieses Dokument und sein Inhalt spiegeln

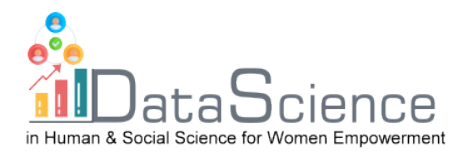

Nun wollen wir eine Matrix der relativen Häufigkeiten **F** erstellen.

Wir berechnen die Stichprobenzahl mit dem Befehl:

#### **n<-sum(X)**

und dividieren dann die Ausgangsmatrix (also alle gemeinsamen Häufigkeiten) durch die Stichprobenzahl, um die Matrix **F** zu erhalten. Dazu verwenden wir folgenden Befehl:

#### **F<-X/n**

Der nächste Schritt besteht darin, die **Zeilen- und Spaltenprofiltabellen** zu erhalten. Dazu ist es zunächst erforderlich, die Randhäufigkeiten der Zeilen und Spalten zu berechnen. Die entsprechenden Befehle lauten:

# **sumrow<-apply(F,1,sum) sumcol<-apply(F,2,sum)**

Dann berechnen wir mit den Befehlen die Diagonalmatrix der Randhäufigkeiten der Zeile und ihre Umkehrung:

#### **Dr<-diag(sumrow) Dr\_inv<-solve(Dr)**

Nun können wir die Zeilenprofile berechnen. In Matrixform multiplizieren wir die Umkehrung der Randreihen-Diagonalmatrix mit der Matrix der relativen Häufigkeiten. Dazu verwenden wir folgenden Befehl:

#### **Pr<-Dr\_inv%\*%F**

Das Gleiche gilt für Spaltenprofile, wobei zu beachten ist, dass in diesem Fall die Inverse der Spaltenmatrix mit der Matrix der relativen Häufigkeiten nachmultipliziert werden muss.

# **Dc<-diag(sumcol) Dc\_inv<-solve(Dc) Pc<-F%\*%Dc\_inv**

Nun können wir die Abstände zwischen den Punkten berechnen. Wie bereits erwähnt, gibt es zwei Arten von Abständen: **Euklidisch** und **Chi-Quadrat**.

Euklidischer Abstand der **Reihenprofile**:

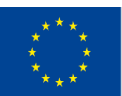

Co-funded by the Erasmus+ Programme

Mit Unterstützung des Programms Erasmus+ der Europäischen Union. Dieses Dokument und sein Inhalt spiegeln

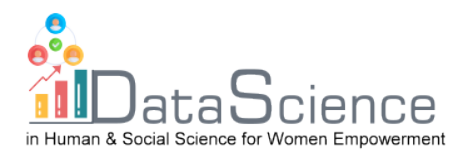

**d\_euc\_r<-dist(rbind(Pr[1,],Pr[2,]))** Euklidischer Abstand der **Spaltenprofile**: **d\_euc\_c<-dist(rbind(Pr[,1],Pr[,2]))** Abstand der **Chi-Quadrat-Reihenprofile**: **d\_r<-pr[1,]-pr[2,] d<-d\_r^2/sumcol d\_chi\_r<-sqrt(Summe(d))** Abstand der **Chi-Quadrat-Spaltenprofile: dc<-Pr[,1]-Pr[,2] dc<-dc^2/sumrow d\_chi\_c<-sqrt(Summe(dc)) Die charakteristische Gleichung** der Zeilenprofilmatrix: **S<-t(Pr)%\*%Pc** Da die Matrix S nicht symmetrisch ist, muss sie diagonalisiert werden, um **S\_tilde** zu erhalten**: A<-t(F)%\*%Dr\_inv%\*%F #Symmetrie Dc\_12<-diag(sumcol^(-1/2)) S\_tilde<-Dc\_12%\*%A%\*%Dc\_12** Nun gilt es, die durch Zerlegung der Matrix in Eigenwerte und Eigenvektoren erklärte Trägheit zu maximieren: **AC<-eigen(S\_tilde**) **lambda<-as.matrix(AC\$Werte) lambda<-lambda[-1,] w<-AC\$Vektoren**

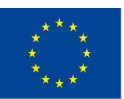

Mit Unterstützung des Programms Erasmus+ der Europäischen Union. Dieses Dokument und sein Inhalt spiegeln

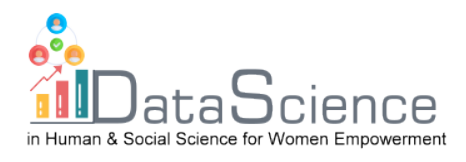

#### **u<-Dc^(1/2)%\*%w**

**u<-u[,-1]**

**Die charakteristische Gleichung** der Spaltenprofilmatrix **:**

**S\_star<-F%\*%Dc\_inv%\*%t(F)%\*%Dr\_inv**

Um sich von *u* nach *v* zu bewegen, verwenden wir Übergangsformeln (da der Betrag der erklärten Trägheit sowohl im Zeilen- als auch im Spaltenraum gleich ist).

**sq\_lambda<-diag((sqrt(lambda))^(-1))**

**v<-F%\*%Dc\_inv%\*%u%\*%sq\_lambda**

Wir berechnen Faktoren und Koordinaten, zuerst den Zeilenraum und dann die Spalten:

**fp\_r<-Dc\_inv%\*%u**

**fp\_c<-Dr\_inv%\*%v**

**PHI\_coord<-Dc\_inv%\*%t(F)%\*%fp\_c**

**PSI\_coord<-Dr\_inv%\*%F%\*%fp\_r**

Wir zeigen die Grafik der Hauptkoordinaten an:

**PRINCOORD<-rbind(PSI\_coord,PHI\_coord)**

**rows<-row.names(X);columns<-colnames(X)**

**plot(PRINCOORD[,1],PRINCOORD[,2],type="n",main="Hauptkoordinaten",xlab="A xis1",ylab="Axis2")+ text(PRINCOORD[1:20,1],PRINCOORD[1:20,2],labels=rows,col="springgreen4") text(PRINCOORD[21:29,1],PRINCOORD[21:29,2],labels=columns,col="violetred")**

**abline(h=0,v=0,lty=2,lwd=1.5)**

Wir erhalten:

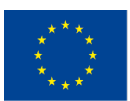

Mit Unterstützung des Programms Erasmus+ der Europäischen Union. Dieses Dokument und sein Inhalt spiegeln

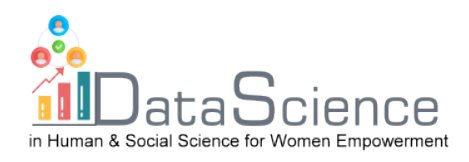

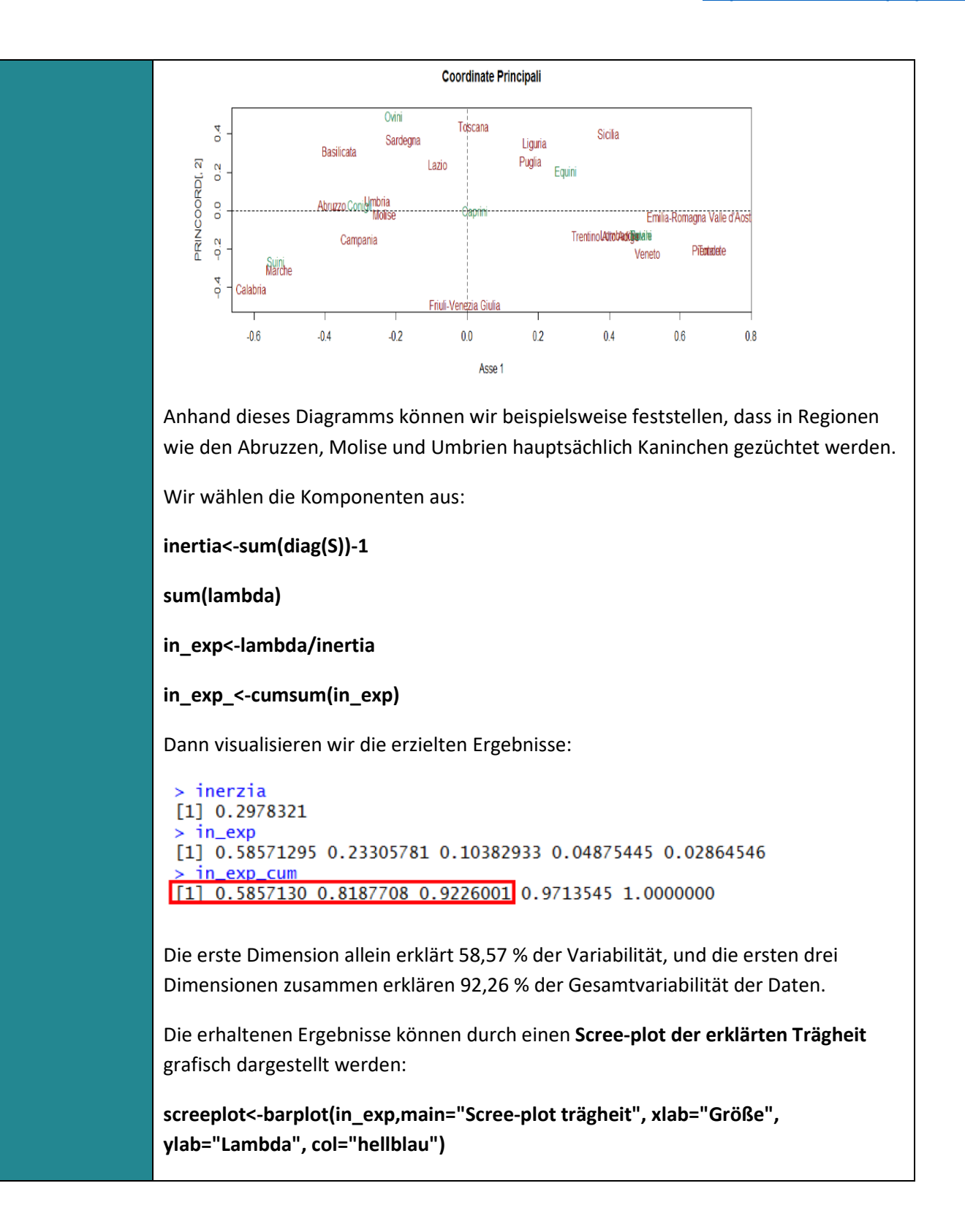

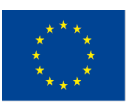

Mit Unterstützung des Programms Erasmus+ der Europäischen Union. Dieses Dokument und sein Inhalt spiegeln

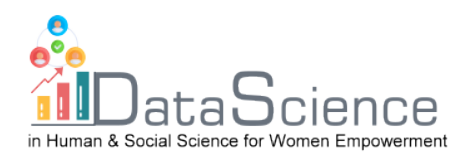

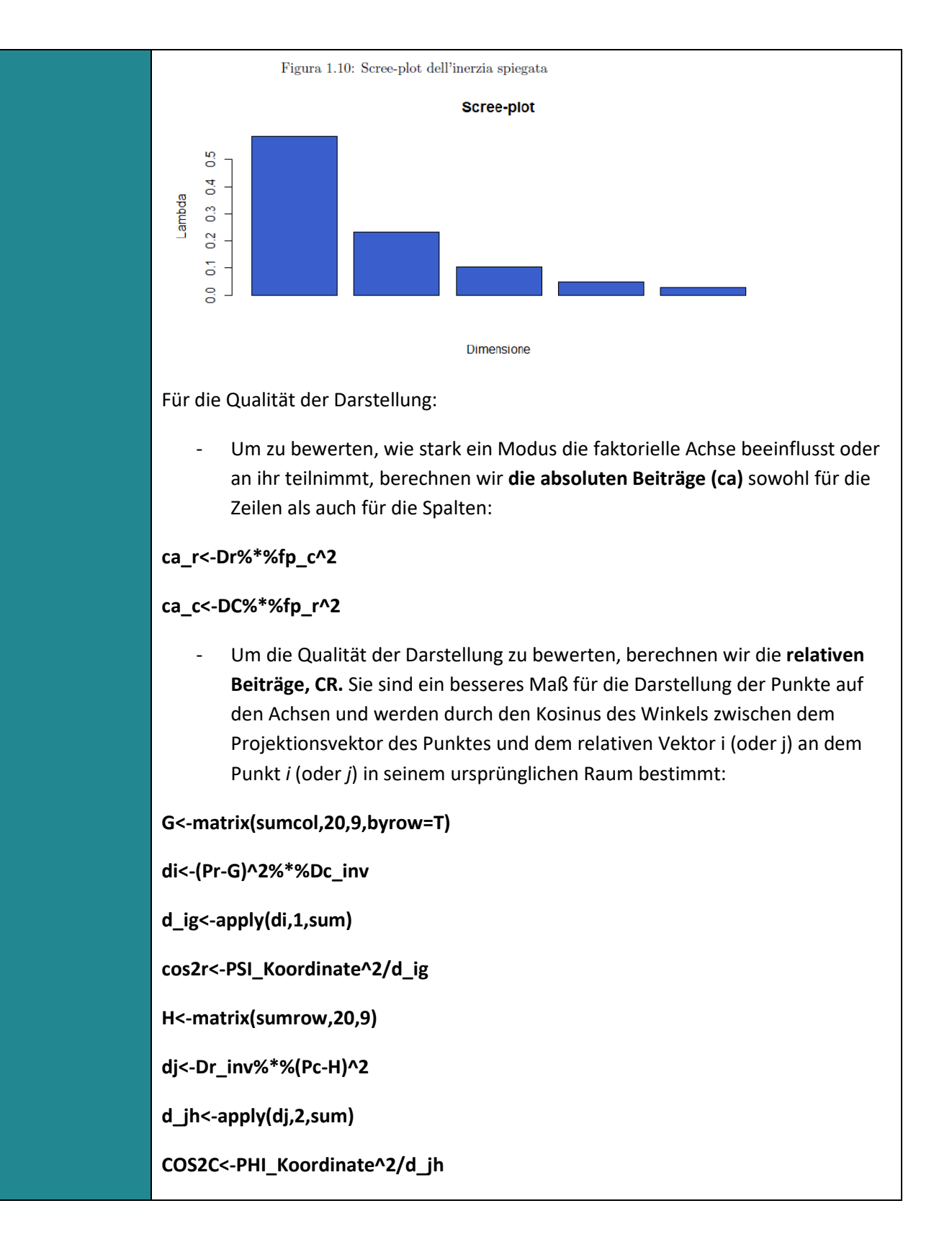

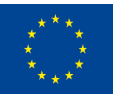

Mit Unterstützung des Programms Erasmus+ der Europäischen Union. Dieses Dokument und sein Inhalt spiegeln

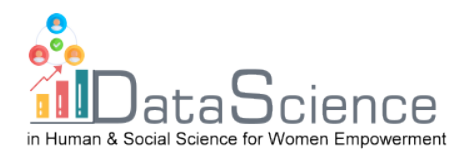

R bietet für die Korrespondenzanalyse ein Paket namens **FactoMineR** an, das Informationen über Personen und Variablen hinzufügt und es uns ermöglicht, ein gemeinsames zweidimensionales Diagramm von Personen und Variablen zu erstellen.

Um dieses Paket in R verwenden zu können, müssen wir es zunächst herunterladen:

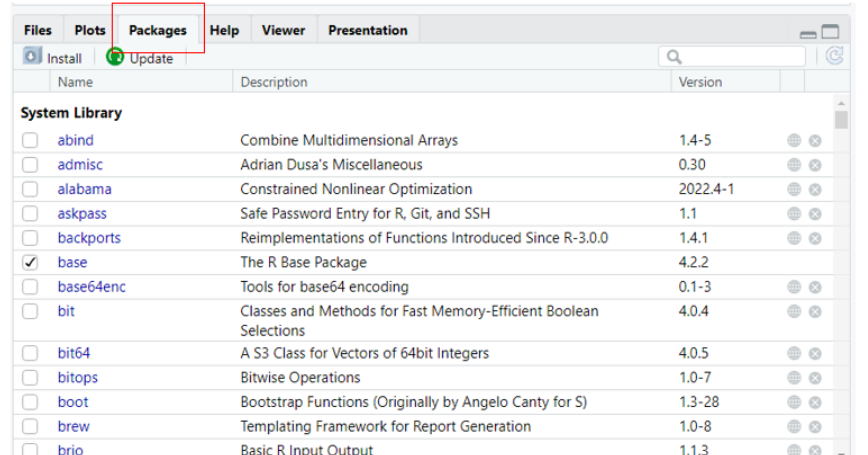

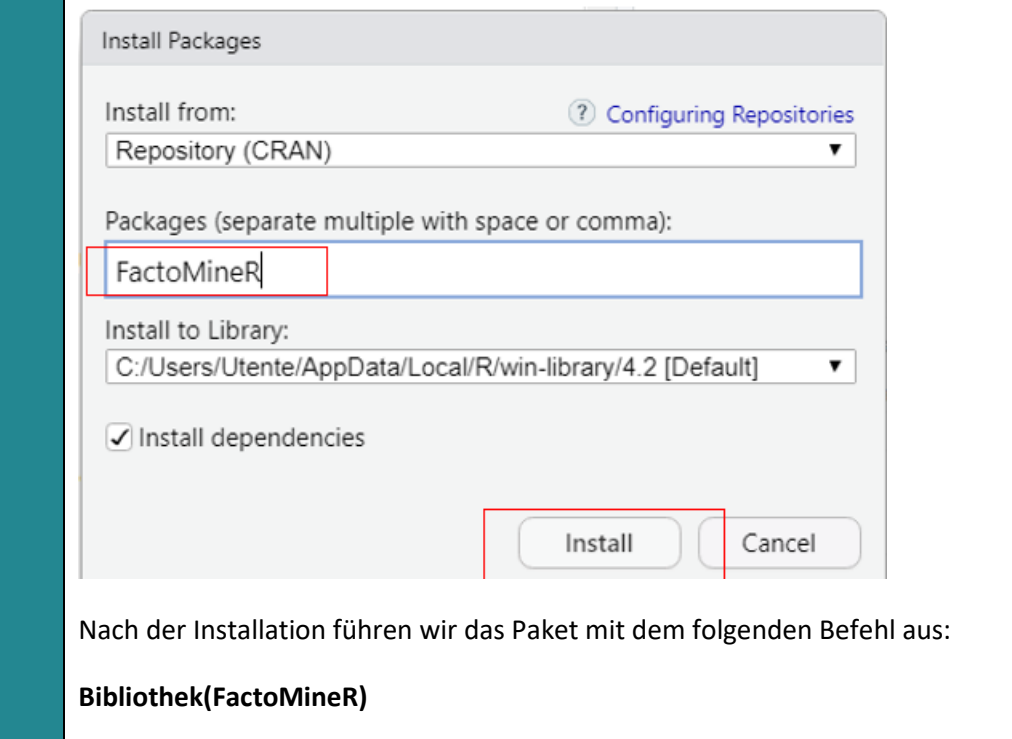

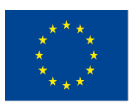

Mit Unterstützung des Programms Erasmus+ der Europäischen Union. Dieses Dokument und sein Inhalt spiegeln

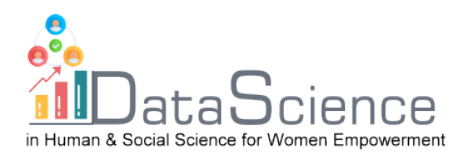

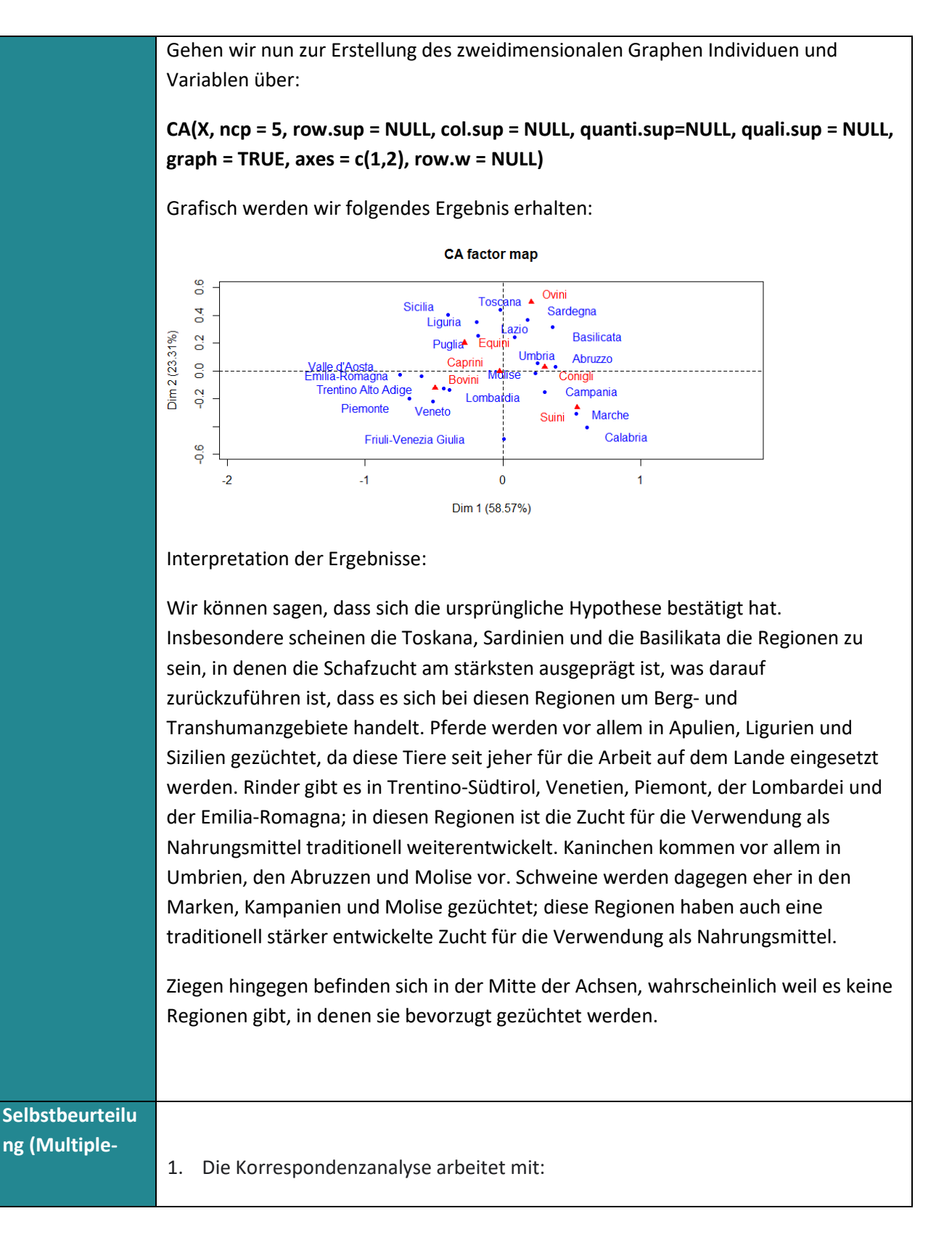

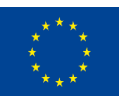

Co-funded by the Erasmus+ Programme of the European Union

Mit Unterstützung des Programms Erasmus+ der Europäischen Union. Dieses Dokument und sein Inhalt spiegeln

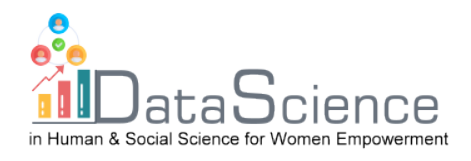

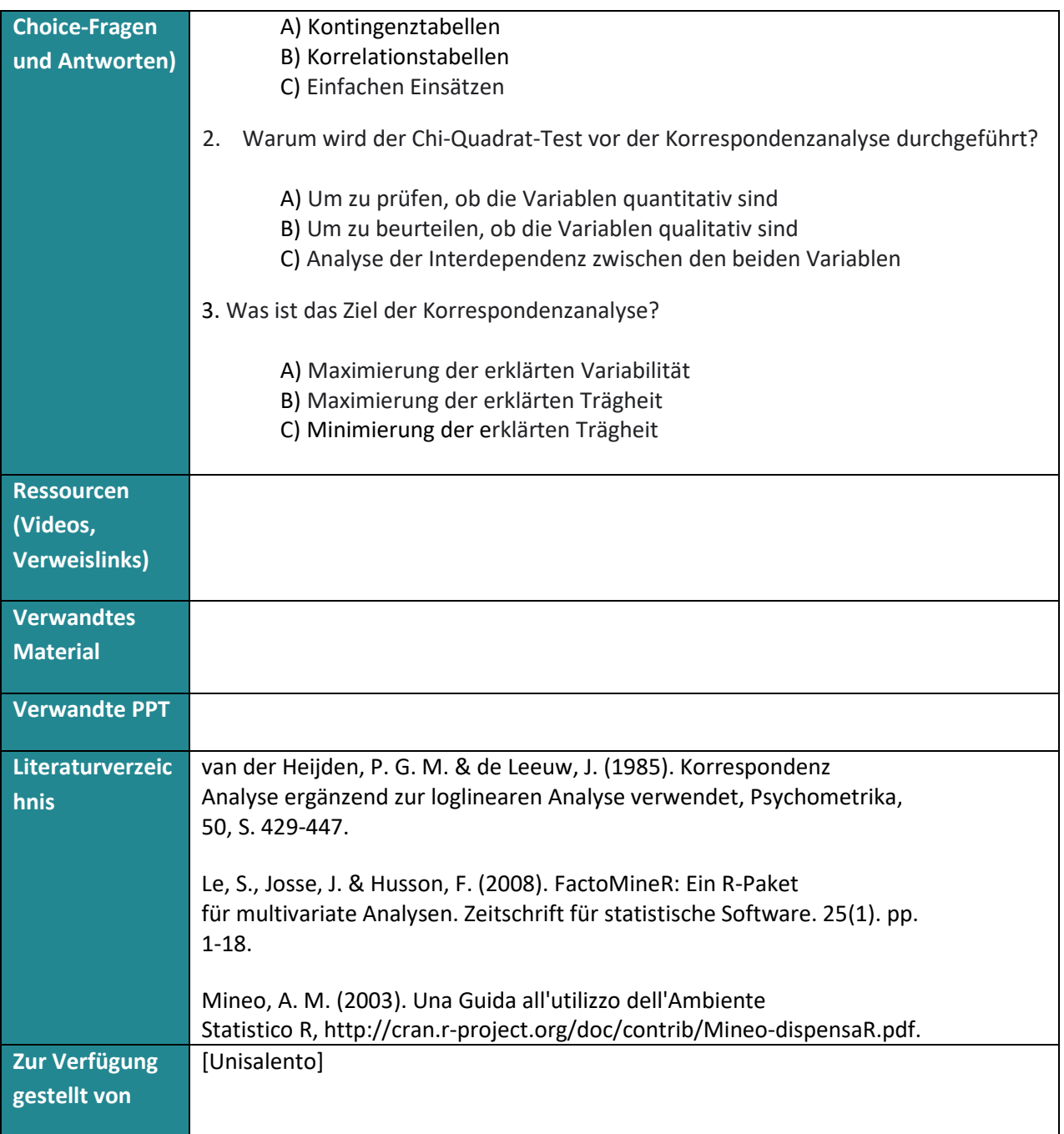

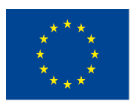

Mit Unterstützung des Programms Erasmus+ der Europäischen Union. Dieses Dokument und sein Inhalt spiegeln